re détails es du modifier er une ilmage

ae

errata to

pelure. n à

 $32X$ 

The copy filmed hare has baan raproducad thanks to tha ganorosity of:

> Seminary of Quebec Library

Tha imagas appaaring hera ara the best quality possible considering the condition and legibility of the original copy and in keeping with the filming contract specifications.

Original copies in printad peper covars ara filmed beginning with the front cover and ending on tha last paga with a printad or illustratad imprassion, or the back covar whan appropriata. All other original copies are filmed beginning on the first paga with a printed or illustrated impression, and ending on tha last paga with a printad or illustrated impression.

Tha last racordad frame on each microficha shall contain tha symbol  $\rightarrow$  (maaning "CON-TINUED"), or the symbol V (meaning "END"), whichavar applias.

Maps, platas, charts, atc., may ba filmed at differant reduction ratios. Thosa too large to ba entiraly includad in one exposura ara filmad baginning in tha uppar left hand cornar, laft to right and top to bottom, as many frames as required. The following diagrams illustrate the method:

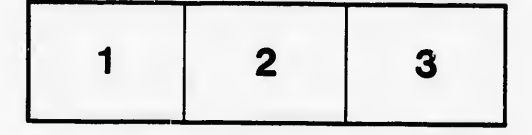

L'examplaire filmé fut raproduit grâca à la générosité da:

> Séminaire de Québec **Bibliothèque**

Les imagas sulvantes ont été raproduitas avac la<br>plus grand soin, compte tanu da la condition et da la nattaté da l'axamplaire filmé, at en conformité avac les conditions du contrat de filmage.

Les axemplairas originaux dont la couvartura en papiar ast imprimée sont filmés an commançant par la premier plat at en terminant soit par la darnière page qui comporta une empreinta d'impreasion ou d'illustration, soit par la second plat, selon le cas. Tous les autres axemplaires<br>originaux sont filmés an commançant par la premièra paga qui comporte una empreinta d'impreasion ou d'illustration at en terminant par ia dernièra paga qui comporta una taila empreinte.

Un das symboies suivants apparaîtra sur la dernièra image de chaqua microfiche, salon la cas: le symbola — signifia "A SUIVRE", la<br>symbola V signifia "FIN".

Les cartes, planchea, tableaux, etc., peuvent dtre filmés à das taux da réduction différents. Lorsque la document est trop grand pour être raproduit an un saul ciiché, il est filmé à partir da l'angia supériaur gauche, de gauche à droita, at de haut en bas, en prenant le nombra d'imagas nécessaira. Les diagrammes suivants illustrent la méthoda.

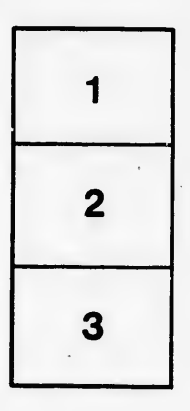

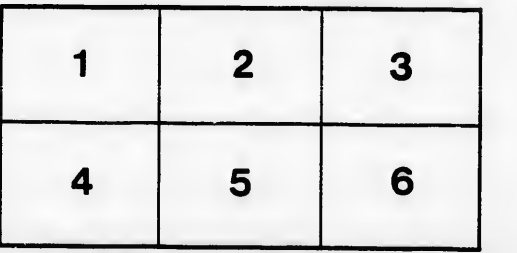